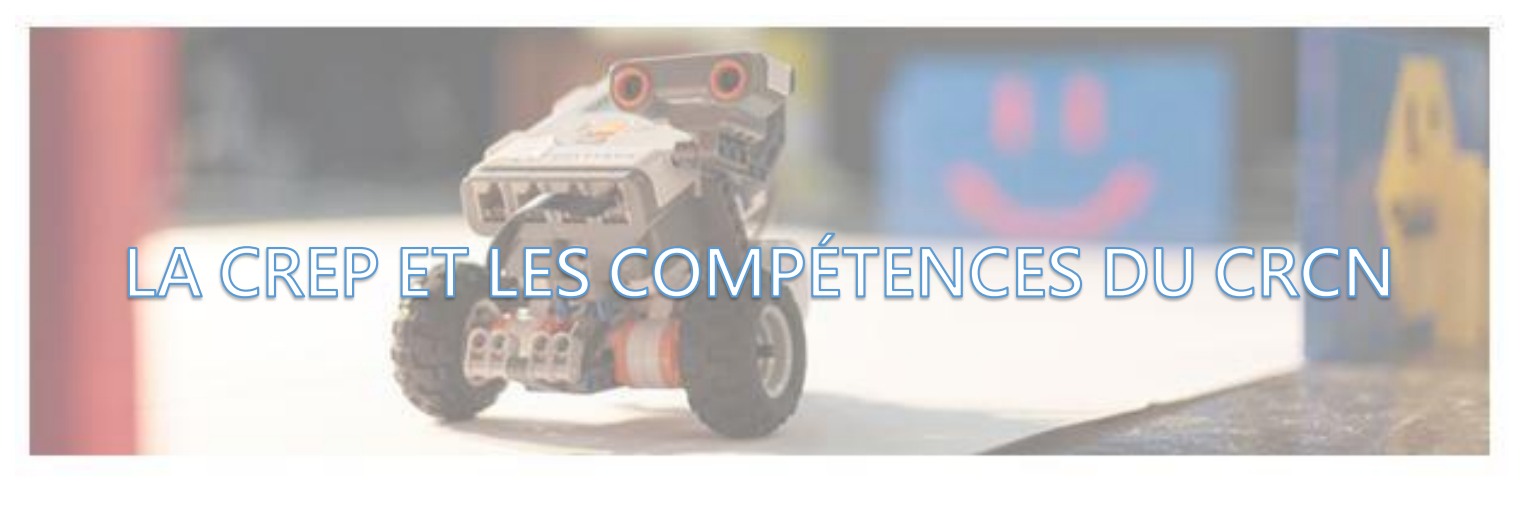

La transdisciplinarité du projet permet aux élèves de développer de nombreuses compétences, généralistes ou numériques, dont certaines figures dans les premiers niveaux du Cadre de Référence des Compétences Numériques (CRCN).

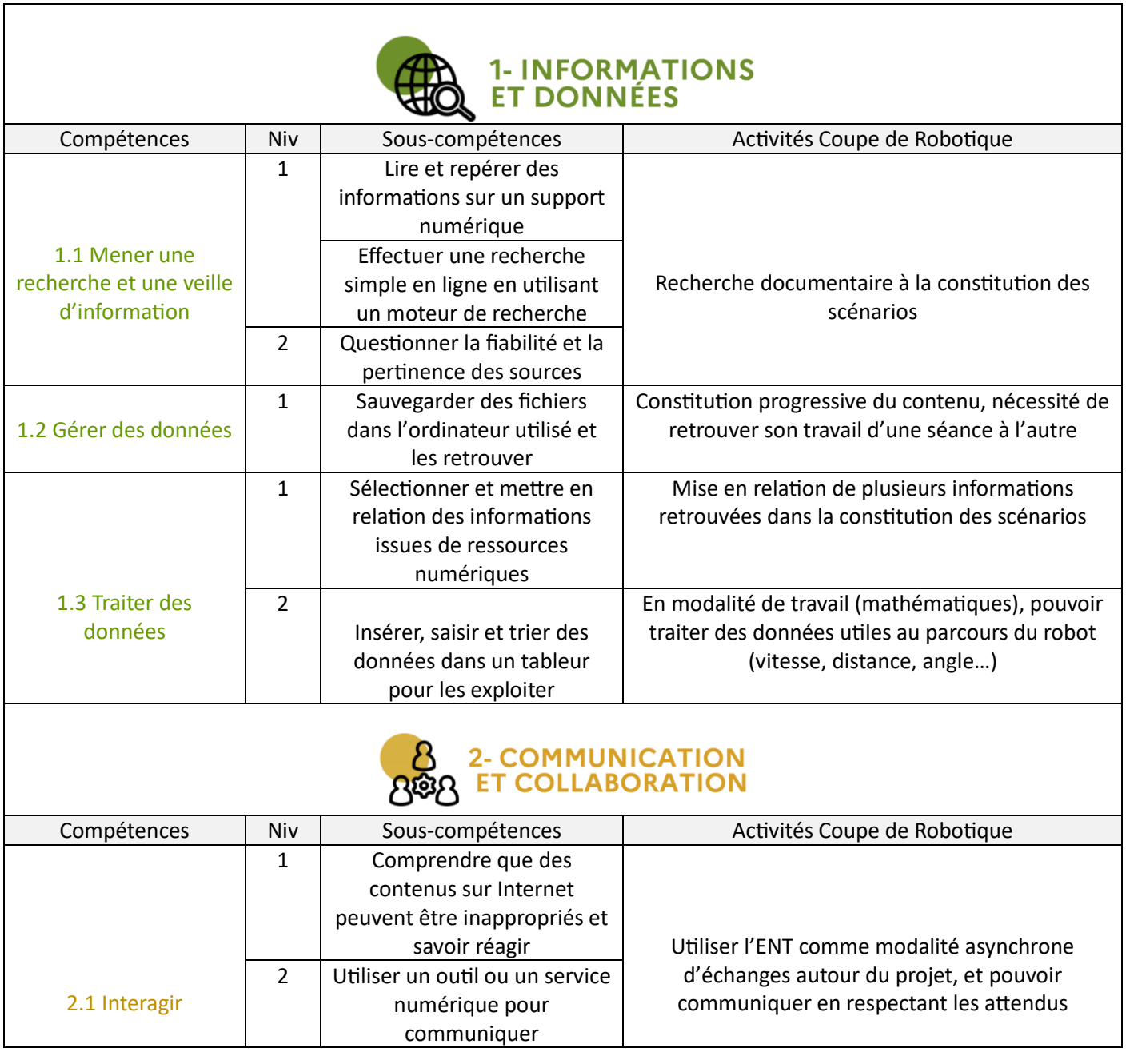

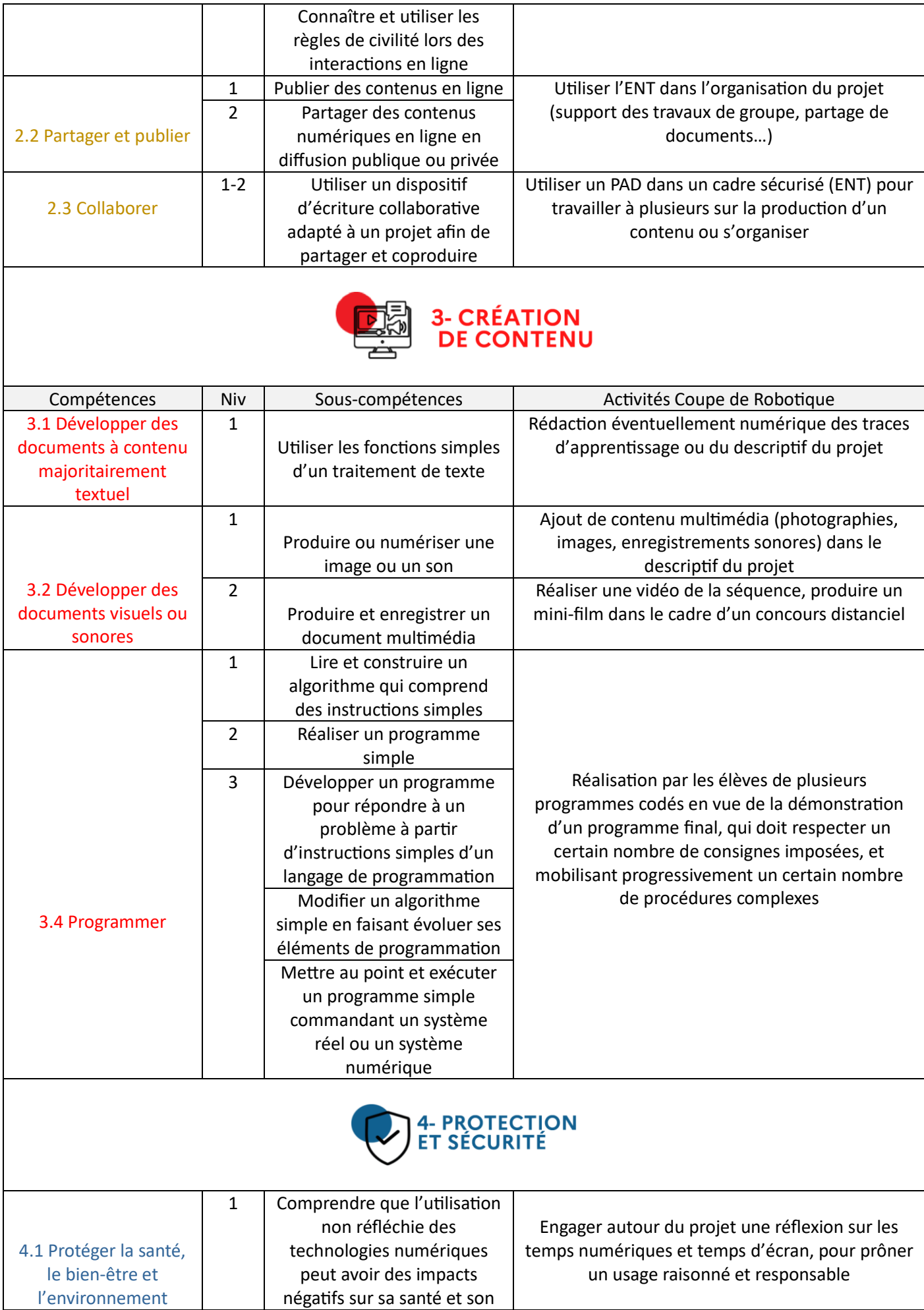

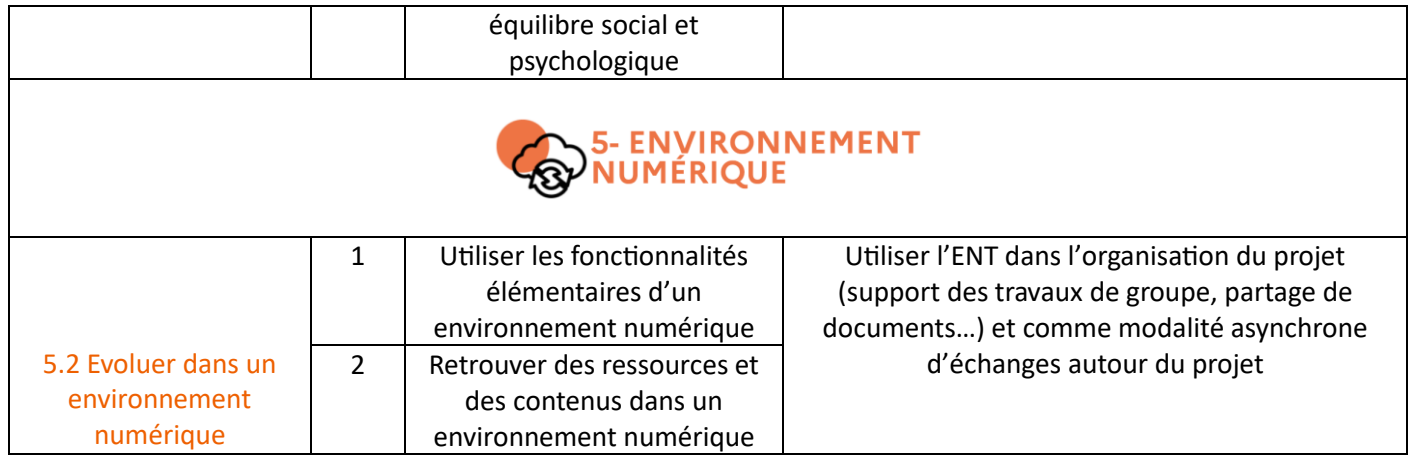